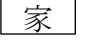

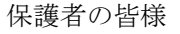

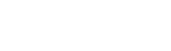

.Tomisho Daddies Circle

> 富小お父さんの会 会長 川井 康紀 富岡小学校PTA 会長 正木 丈也

2019 年 4 月吉日

お子様のご入学、またご進級、誠におめでとうございます。お子様はもちろんのこと、ご家族の皆様のお喜 びもひとしおと存じます。私たち親にとって子どもの成長は何よりも嬉しいものです。

私たち富小お父さんの会は、成長する子どもたちを見守りながら、子どもたちが様々な経験をできる環境を 作るため、学校、PTA、地域と連携した活動や、ご家族で楽しむイベントを行っています。子供と一緒に遊びた い方、ライフワークバランスを充実させたい方、「イクメン」になりたい方、この機会にぜひ入会をご検討くだ さい。お待ちしています!

### ● 活動内容

### ● 学校での活動

校庭キャンプ(お父さんの会が主催するメインのイベントです) 運動会など小学校行事の準備のお手伝い、プール開き前の周辺除草のお手伝いなど

● お父さんたち、ご家族みんなで楽しむ活動 春の花見、親子で楽しむバーベキュー、たこ焼き・お好み焼き大会、秋の観月会、 クリスマス会、テニスサークルなど

● 地域での活動 京成サンコーポ(高層・低層)のお祭りの模擬店出店など

#### ▲ 興味のある方の参加をお待ちしています!

- ・ 興味のあるイベントに、都合の合う時に参加することを原則としている、自由参加型の集まりです。
- ・ 活動連絡や情報交換はメーリングリストを活用し、効率よい運営を行っています。
- ・ 募集は新1年生だけはありません!2年生~6年生のお父さんのご加入も大歓迎です。
- ・ 単身赴任中の方、イベント当日だけのご参加も大歓迎です。
- ・ 地元で友達を作りたい方、イベントを企画したい方、大歓迎です。
- ・ お父さんの会についてお知りになりたい方は、以下のメールアドレス にご連絡下さい。また、富小PTAホームページもあわせてご覧ください。

【問合せ先】tomisyo.daddies.circle@gmail.com

### ■ 5月のイベントの案内です。ぜひご参加ください!

5/11(土)10:00~11:00 第一回お父さんの会総会(活動説明、自己紹介) 同日 12:00~ 新会員歓迎BBQ☆お子様、奥様の参加も歓迎! 場所:富岡エステート・京成サンコーポ合同集会所(富岡エステート駐車場の隣) -------------------------------------------キリトリ--------------------------------------------

## お父さんの会入退会申請用紙

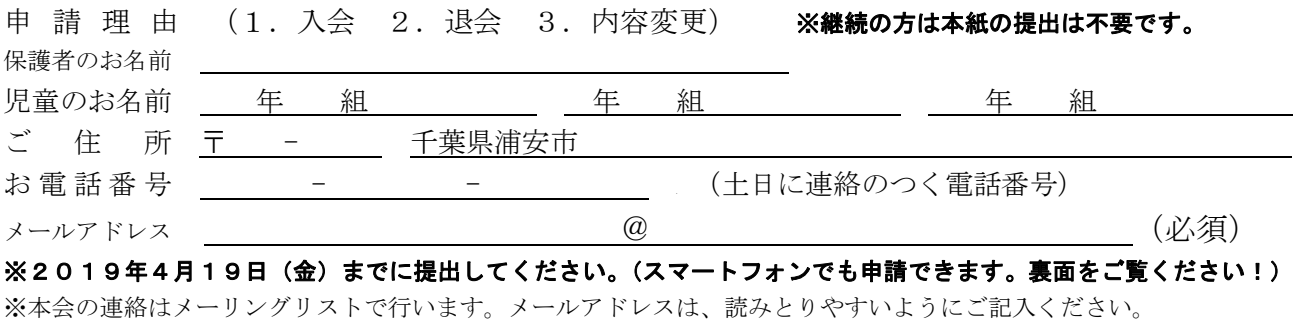

※メール設定のお願い dad-ml@daddies-hd.com 発のメールが受信できる設定かご確認ください。 ※いただいた個人情報は厳重に管理し、富小お父さんの会の活動以外の目的には一切使用致しません。

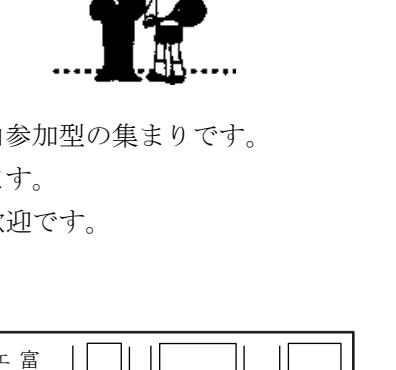

サ ミ ット

> 第 一 公 園

集 会 所۳

岡 エステ ー ト

サンコーポ浦安

中 央 公 園

先生方へ・・・・PTA 本部役員会トレイに入れて下さい

# お父さんの会入退会申請用サイト(スマートフォン)

入力方法

- 1 カメラのQRコードで以下のコードを読み込みます。カメラをQRコードにかざすと 撮影モードになる機種が多いと思いますが、自動で切り替わらない場合、QRコード の読み込みといった名前のメニューがあると思いますので、そちらをタップしてくだ さい。
- 2 画面内に大きな四角の枠が表示されると思います。その枠内に収まるようにQRコー ドを映してみてください。上手に読み込むコツは、枠内に大きめに納めること、被写 体との距離を調節してピントを合わせることです。読み込めない場合は、スマートフ ォンのインターネット画面で「http://・・・」と書かれている欄をタップして、削除キ ーで文字を消してから、つぎに書かれた文字を入力してください。

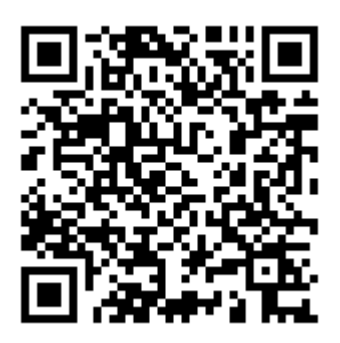

```
入力する文字 https://forms.gle/MvhFRwaHXujuY1Uk7
```